# **Bluebeam Revu Standard с кряком Скачать PC/Windows**

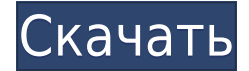

### **Bluebeam Revu Standard Crack +**

Revu — это многопользовательский настраиваемый рецензент и клиент PDF-файлов. Он используется в дизайне, издательском деле, бухгалтерском учете и других секторах для просмотра документов, захвата и управления контентом. 3. РевуКАД RevuCAD Цена: Свободно Категория: Программного обеспечения Требования: .NET Framework 4.0 Издатель: Синий луч Последнее обновление: 10 февраля 2017 г. Описание: RevuCAD — это удобный универсальный инструмент для работы с PDF-документами вашей отрасли. Эта программа позволяет вам просматривать, комментировать и редактировать любой PDF-документ, прикрепленный к вашей подписке, чтобы вы могли сосредоточиться на задачах проекта, предоставив RevuCAD выполнять всю работу с файлами. 4. Рабочий стол Реву Реву Рабочий стол Цена: Свободно Категория: Программного обеспечения Загрузки: 6138 Последнее обновление: 10 февраля 2017 г. Описание: Revu — это многопользовательский настраиваемый рецензент и клиент PDFфайлов. Он используется в дизайне, издательском деле, бухгалтерском учете и других секторах для просмотра документов, захвата и управления контентом. 5. Реву Многопользовательский Реву Многопользовательский Цена: 149,95 долларов США Категория: Программного обеспечения Загрузки: 2597 Последнее обновление: 11 января 2010 г. Описание: Revu — это многопользовательский настраиваемый рецензент и клиент PDF-файлов. Он используется в дизайне, издательском деле, бухгалтерском учете и других секторах для просмотра документов, захвата и управления контентом. 6. РевуКор RevuCore Цена: 24,95 доллара США Категория: Утилиты Загрузки: 49 Последнее обновление: 11 января 2010 г. Описание: Revu это многопользовательский настраиваемый рецензент и клиент PDF-файлов. Он используется в дизайне, издательском деле, бухгалтерском учете и других секторах для просмотра документов, захвата и управления контентом. 7. Мобильный клиент Revu Мобильный клиент Реву Цена: Свободно Категория: Утилиты Загрузки: 36 069 Последнее обновление: 13 ноября 2017 г. Описание: Revu — это многопользовательский настраиваемый рецензент и клиент PDFфайлов. Он используется в дизайне, издательском деле, бухгалтерском учете и других секторах для просмотра документов.

## **Bluebeam Revu Standard Download [Mac/Win] (Updated 2022)**

Узнайте, как загружать, скачивать, синхронизировать и обмениваться документами с помощью программного обеспечения Bluebeam Studio. Подключите свое программное обеспечение Bluebeam Studio и Bluebeam Revu через наш облачный API. Загружайте и загружайте документ из облака Bluebeam и синхронизируйте копию с локальным хранилищем или другое подключенное программное обеспечение Bluebeam Studio. Изучите возможности нашего новейшего программного обеспечения Bluebeam Revu Standard для обработки документов и совместной работы. Bluebeam Studio — это собственный инструмент управления документами, который работает с вашими файлами Microsoft Office и PDF. С Bluebeam Studio у вас есть централизованный инструмент с поддержкой Microsoft Office и возможностью работы с PDFдокументами. Создание и редактирование файла в Bluebeam Studio Вы сможете создавать и редактировать файл в программе. Вы можете сохранить в облаке, создать локальную копию, добавить в нее контент или объединить файл в свой пакет. Вы даже можете использовать Bluebeam Studio для просмотра и упорядочивания сохраненных файлов. Вы можете открыть файл в Bluebeam Studio, щелкнув раскрывающееся меню «Исследовать», выбрав облако или открыв документ на вкладке «Файл». Вы можете управлять и редактировать статус документа, разрешения и сотрудничать с командами и пользователями в режиме реального времени. Стандартное описание Bluebeam Revu: Bluebeam Revu Standard — это инструмент управления документами. Bluebeam Revu Standard — это облачная платформа для любой организации или группы для совместной работы над документами любого типа. Bluebeam Revu Standard отслеживает статус документа, разрешения и совместную работу для каждого документа. Bluebeam Revu Standard также может дать вам возможность конвертировать документы PDF в любые другие форматы документов. Bluebeam Studio — это собственный инструмент управления документами, который работает с вашими файлами Microsoft Office и PDF. Создание и редактирование файла в Bluebeam Studio Вы можете использовать Bluebeam Studio для создания и редактирования файла, сохраняя его в своем облаке или объединяя локальный файл в свой пакет. Вы можете сохранить файл в облаке, выбрав облако, загрузив файл или щелкнув значок облака на панели вкладок. Вы можете открыть файл в Bluebeam Studio, щелкнув раскрывающееся меню «Исследовать», выбрав облако или открыв документ на вкладке «Файл». Вы можете редактировать статус файла, разрешения, сотрудничать с командами и пользователями в режиме реального времени. Описание Bluebeam Studio: Bluebeam Studio — это собственный инструмент, который работает с вашими файлами Microsoft Office и PDF. Функции Bluebeam Studio включают облачное и локальное управление файлами с удобным интерфейсом. 1eaed4ebc0

#### **Bluebeam Revu Standard Crack Free PC/Windows**

Bluebeam Revu Standard — это централизованное цифровое рабочее место для создания и обработки многоуровневых дизайнов проектов, презентаций, заметок о выпуске продуктов и других типов соответствующих документов для вашей организации. Посещение интерфейса приложения и что вы должны ожидать найти При первом открытии этой программы вам будут предложены многочисленные параметры и функции, в том числе параметры подписи PDF, многоуровневое добавление и конфигурация (например, для проектирования архитектуры в PDF-файлах) и реализация безопасности документа. Вы можете начать с загрузки образца файла, доступного в установочном пакете меню Bluebeam Revu Standard, и переключать параметры, применять настройки документа, включая создание правок документа, и, что не менее важно, проверять параметры обмена файлами и методы экспорта. Параметры верхней панели на панели инструментов этой программы На вкладке «Файл» вы можете создавать новые PDF-файлы или импортировать свои данные, а также просматривать параметры публикации и экспорта. Например, вы можете опубликовать любой документ в виде сжатого/несжатого файла или в виде плоского файла или просто открыть/создать шаблоны электронной почты из окна платформы. Вкладки «Редактировать» и «Просмотр» предназначены для обработки и настройки документа, а вкладка «Документ» позволяет получить доступ к параметрам обработки PDF и документа, выполнять извлечение страниц, восстановление или восстановление PDF, генерировать выполнение скрипта или просто настроить переводы документов и параметры обработки цвета. Следующие несколько вкладок предназначены для пакетной обработки PDF, настройки инструментов (например, реализации измерений, добавления штампов, разметки документов и т. д.) и настройки режима отображения окна. Настройка ваших предпочтений и сотрудничество с другими над трудоемкими проектами Наличие отличной программы для обработки и редактирования документов не было бы чрезвычайно полезным, если бы вам все еще приходилось бороться с отправкой изменений файлов и поиском удобных способов поделиться своей работой, верно? Что ж, эта программа предлагает, прежде всего, возможность пригласить других пользователей для работы с вами над одним и тем же проектом, тем самым превращая индивидуальные усилия людей в совместную работу над проектом в режиме реального времени. Вы можете отслеживать изменения, просматривать комментарии других, настраивать разрешения пользователей, аннотировать документы и видеть в системе, похожей на контроль версий, правки и изменения. Последние мысли В целом, Bluebeam Revu Standard — это гораздо больше, чем приложение для создания и редактирования PDF-файлов. Он может предоставить вам полный инструмент управления документами для профессионалов, которым необходимо работать в быстро меняющейся среде и добиваться результатов. Покупатели, заинтересованные во фрилансе, могут

#### **What's New in the Bluebeam Revu Standard?**

Прошло много времени с тех пор, как мы видели крупное обновление GIMP. В версии 2.8 добавлено множество новых функций, в частности, добавлены функции для нового языка сценариев Python 3, новые фильтры, настройки пользовательского интерфейса и многое другое.

Одна из лучших особенностей GIMP — его расширяемость. Если у вас есть определенная функция, которую вы хотите реализовать в GIMP, вы можете написать ее самостоятельно, или, возможно, кто-то уже написал ее для вас, а вы просто не обнаружили ее. В результате многие разработчики GIMP используют API GObject Introspection (GIO) для создания плагинов, расширяющих функциональность программы. Python-fu GIMP не имеет себе равных в мире открытого исходного кода — возможно, это лучший способ расширить возможности GIMP. Другие программы с открытым исходным кодом, такие как главный вдохновитель GIMP, Krita, даже близко не имеют удобного и доступного синтаксиса Python GIMP. Поэтому неудивительно, что многие из этих новых плагинов Python-fu создаются теми же людьми, которые создают новые функции для GIMP. 1. Инструкция по использованию инструмента. 2. Несколько примеров, показывающих, как использовать инструмент. 3. Демонстрационное видео. Это второй выпуск онлайн-календаря для проекта GNOME. С помощью нового инструмента «Календарь» вы можете работать с календарем GNOME из дома, управлять своим местоположением с помощью диспетчера местоположений GNOME и визуально редактировать содержимое своего списка дел. Мы надеемся, что наш новый пользовательский онлайнинтерфейс сэкономит многим из вас час работы кажлый день. Если вы хотите использовать Календарь, вы можете загрузить инструмент из нашего багтрекера, нажав здесь. Инструмент «Календарь» содержит следующие функции: Список членов команды GNOME Запись календаря Новая запись календаря Поиск по календарю Просмотр событий Редактирование записи (отправка отредактированных записей) Просмотр местоположения Редактор локаций Чтобы отредактировать введенную информацию, нажмите кнопку EDIT Если вы хотите добавить новую запись в Календарь, вы можете просто создать новую запись, нажав кнопку НОВАЯ. Вы можете удалить записи календаря и записи календаря, созданные с помощью инструмента «Календарь», нажав кнопку «Удалить». Вы можете добавить информацию в записи календаря, щелкнув значок плюса сбоку от записи календаря. Календарь GNOME очень важный проект проекта GNOME.

## **System Requirements:**

Выиграть ХР Выиграть ХР Windows 7 Windows 7 Mac OS Mac OS Дополнительные примечания: - Разрешение: 1920×1080 (1280×720 с экраном) - Автор Зеллби Глю - Java-скрипт - Поддерживаемые языки: английский, испанский - Кредиты: - ИМГУР Это приложение бесплатно для всех, теперь давайте сделаем его популярным :] Almas — короткая и очень веселая игра в жанре «поиск предметов».